# **Oracle Banking APIs**

File Upload Report Configuration Guide Release 19.1.0.0.0

Part No. F18559-01

May 2019

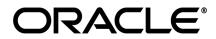

File Upload Report Configuration Guide May 2019

Oracle Financial Services Software Limited Oracle Park Off Western Express Highway Goregaon (East) Mumbai, Maharashtra 400 063 India Worldwide Inquiries: Phone: +91 22 6718 3000 Fax:+91 22 6718 3001 www.oracle.com/financialservices/

Copyright © 2019, Oracle and/or its affiliates. All rights reserved.

Oracle and Java are registered trademarks of Oracle and/or its affiliates. Other names may be trademarks of their respective owners.

U.S. GOVERNMENT END USERS: Oracle programs, including any operating system, integrated software, any programs installed on the hardware, and/or documentation, delivered to U.S. Government end users are "commercial computer software" pursuant to the applicable Federal Acquisition Regulation and agency-specific supplemental regulations. As such, use, duplication, disclosure, modification, and adaptation of the programs, including any operating system, integrated software, any programs installed on the hardware, and/or documentation, shall be subject to license terms and license restrictions applicable to the programs. No other rights are granted to the U.S. Government.

This software or hardware is developed for general use in a variety of information management applications. It is not developed or intended for use in any inherently dangerous applications, including applications that may create a risk of personal injury. If you use this software or hardware in dangerous applications, then you shall be responsible to take all appropriate failsafe, backup, redundancy, and other measures to ensure its safe use. Oracle Corporation and its affiliates disclaim any liability for any damages caused by use of this software or hardware in dangerous applications.

This software and related documentation are provided under a license agreement containing restrictions on use and disclosure and are protected by intellectual property laws. Except as expressly permitted in your license agreement or allowed by law, you may not use, copy, reproduce, translate, broadcast, modify, license, transmit, distribute, exhibit, perform, publish or display any part, in any form, or by any means. Reverse engineering, disassembly, or decompilation of this software, unless required by law for interoperability, is prohibited.

The information contained herein is subject to change without notice and is not warranted to be error-free. If you find any errors, please report them to us in writing.

This software or hardware and documentation may provide access to or information on content, products and services from third parties. Oracle Corporation and its affiliates are not responsible for and expressly disclaim all warranties of any kind with respect to third-party content, products, and services. Oracle Corporation and its affiliates will not be responsible for any loss, costs, or damages incurred due to your access to or use of third-party content, products, or services.

# **Table of Contents**

| 1. | Preface      | .4 |
|----|--------------|----|
| 2. | File Uploads | .5 |
| 2. | Reports      | 14 |

## 1. Preface

## **1.1 Intended Audience**

This document is intended for the following audience:

- Customers
- Partners

### 1.2 Documentation Accessibility

For information about Oracle's commitment to accessibility, visit the Oracle Accessibility Program website at <a href="http://www.oracle.com/pls/topic/lookup?ctx=acc&id=docacc.">http://www.oracle.com/pls/topic/lookup?ctx=acc&id=docacc.</a>

## 1.3 Access to Oracle Support

Oracle customers have access to electronic support through My Oracle Support. For information, visit

http://www.oracle.com/pls/topic/lookup?ctx=acc&id=info or visit

http://www.oracle.com/pls/topic/lookup?ctx=acc&id=trs\_if you are hearing impaired.

### 1.4 Structure

This manual is organized into the following categories:

*Preface* gives information on the intended audience. It also describes the overall structure of the User Manual.

Introduction provides brief information on the overall functionality covered in the User Manual.

The subsequent chapters provide information on transactions covered in the User Manual.

Each transaction is explained in the following manner:

- Introduction to the transaction
- Screenshots of the transaction
- The images of screens used in this user manual are for illustrative purpose only, to provide improved understanding of the functionality; actual screens that appear in the application may vary based on selected browser, theme, and mobile devices.
- Procedure containing steps to complete the transaction- The mandatory and conditional fields of the transaction are explained in the procedure.

If a transaction contains multiple procedures, each procedure is explained. If some functionality is present in many transactions, this functionality is explained separately.

## **1.5 Related Information Sources**

For more information on Oracle Banking APIs Release 19.1.0.0.0, refer to the following documents:

- Oracle Banking APIs Licensing Guide
- Oracle Banking APIs e Installation Manuals

## 2. File Uploads

#### (i) OutsideIn (For MS Excel processing)

Outside Inn - This is used for parsing XLS, XLSX in file uploads module. This library is not shipped with OBAPI but needs to be downloaded from below link for required platform (OS on which app server is running)

http://www.oracle.com/technetwork/middleware/webcenter/content/oit-dl-otn-097435.html

Search Export – (Refer Pre requisite installation document for version)

Unzip the downloaded file and copy all contents of 'redist' folder to config/outsidein/<os> directory

Then copy all contents (except jar & sh files) of 'sdk/demo' directory to config/outsidein/<os>

Use sx.cfg (replace/merge contents if required) shipped in installer from folder config/outsidein/<os>

Confirm/update path  $\rightarrow$  select \* from digx\_fw\_config\_all\_b where prop\_id = 'OUTSIDE\_IN\_SDK'

Default config/outsidein/linux64

Grant 777 privileges for OutsideIn directory

| 📄 Download 👻 📝 Edit 👻 🗶 🖓 Properties 🧯 | 🖥 New 👻 🛨 🚽 😾 |                     |                  |     |
|----------------------------------------|---------------|---------------------|------------------|-----|
| scratch/config/outsidein/linux64/      |               |                     |                  |     |
| Vame                                   | Size          | Changed             | Rights           | (^  |
|                                        |               | 7/8/2018 6:28:01 PM | <b>FWXFWXFWX</b> | s   |
| adinit.dat                             | 255 KB        | 7/8/2018 6:28:02 PM | <b>FWXFWXFWX</b> | s   |
| batch_process_ex                       | 33 KB         | 7/8/2018 6:28:03 PM | <b>INXENXENX</b> | 5   |
| cmmap000.bin                           | 373 KB        | 7/8/2018 6:28:02 PM | <b>FWXFWXFWX</b> | s   |
| exporter                               | 113 KB        | 7/8/2018 6:28:02 PM | <b>EWXEWXEWX</b> | s   |
| exsimple                               | 113 KB        | 7/8/2018 6:28:02 PM | <b>INXENXENX</b> | s   |
| extract_archive                        | 10 KB         | 7/8/2018 6:28:02 PM | <b>EWXEWXEWX</b> | s   |
| libccbf.so                             | 89 KB         | 7/8/2018 6:28:02 PM | <b>EWXEWXEWX</b> | s   |
| libde_wp.so                            | 310 KB        | 7/8/2018 6:28:03 PM | <b>EWXEWXEWX</b> | s   |
| libex_bf.so                            | 8 KB          | 7/8/2018 6:28:03 PM | <b>EWXEWXEWX</b> | s   |
| libex_ihtml.so                         | 8 KB          | 7/8/2018 6:28:02 PM | <b>EWXEWXEWX</b> | s   |
| libex_itext.so                         | 8 KB          | 7/8/2018 6:28:03 PM | <b>EWXEWXEWX</b> | s   |
| libex_ixml.so                          | 8 KB          | 7/8/2018 6:28:03 PM | <b>EWXEWXEWX</b> | s   |
| libex_page.so                          | 37 KB         | 7/8/2018 6:28:02 PM | <b>EWXEWXEWX</b> | s   |
| libfreetype.so.6                       | 546 KB        | 7/8/2018 6:28:03 PM | <b>EWXEWXEWX</b> | s   |
| libib_fpx2.so                          | 114 KB        | 7/8/2018 6:28:02 PM | <b>EWXEWXEWX</b> | s   |
| libib_gp42.so                          | 62 KB         | 7/8/2018 6:28:02 PM | <b>EWXEWXEWX</b> | s   |
| ] libib_jpg2.so                        | 86 KB         | 7/8/2018 6:28:02 PM | <b>EWXEWXEWX</b> | s   |
| libib_pcd2.so                          | 159 KB        | 7/8/2018 6:28:02 PM | <b>EWXEWXEWX</b> | s   |
| libib_psd2.so                          | 59 KB         | 7/8/2018 6:28:03 PM | <b>FWXFWXFWX</b> | s   |
| libib_xbm2.so                          | 58 KB         | 7/8/2018 6:28:02 PM | <b>EWXEWXEWX</b> | s   |
| libib_xpm2.so                          | 97 KB         | 7/8/2018 6:28:03 PM | <b>FWXFWXFWX</b> | s   |
| ] libib_xwd2.so                        | 62 KB         | 7/8/2018 6:28:03 PM | <b>FWXFWXFWX</b> | s   |
| libim_cdr2.so                          | 472 KB        | 7/8/2018 6:28:02 PM | <b>FWXFWXFWX</b> | s   |
| libim_cmx2.so                          | 143 KB        | 7/8/2018 6:28:03 PM | <b>FWXFWXFWX</b> | s , |
|                                        |               |                     |                  | >   |

# (ii) Configuration for storing key for decrypting uploaded files and creating encrypted response files

The key used for file decryption by default decryptor is stored in database in digx\_fw\_config\_all\_b with prop\_id as 'ENCRYPTION\_KEY'. If this is to be stored in WLS connector update the property as below

# update digx\_fw\_config\_all\_b set prop\_value='KEY\_STORE' where prop\_id='ENCRYPTION\_KEY\_LOCATION';

#### Update the encryption key in connector as below -

|                                                                                                 | ministration Console 12c                                                                                                    |                                                                                |               |              |                               |                                      |             |                             | Q                              |
|-------------------------------------------------------------------------------------------------|----------------------------------------------------------------------------------------------------|--------------------------------------------------------------------------------|---------------|--------------|-------------------------------|--------------------------------------|-------------|-----------------------------|--------------------------------|
| Change Center                                                                                   | 🔒 Home Log Out Preferences 🐼 Record Help                                                                                                    |                                                                                |               |              |                               |                                      |             | Welcome, shantanu           | Connected to: obdx_domain      |
| View changes and restarts                                                                       | Home >Summary of Deployments                                                                                                    |                                                                                |               |              |                               |                                      |             |                             |                                |
| Click the Lock & Edit button to modify, add or<br>delete items in this domain.                  | Summary of Deployments                                                                                                    |                                                                                |               |              |                               |                                      |             |                             |                                |
| Lock & Edit                                                                                     | Configuration Control Monitoring                                                                                                    |                                                                                |               |              |                               |                                      |             |                             |                                |
| Release Configuration                                                                           | This page displays the list of Java EE applications and standalone application modul                                                                                                    | es installed to this domain.                                                   |               |              |                               |                                      |             |                             |                                |
| Domain Structure                                                                                | You can update (redeploy) or delete installed applications and modules from the do                                                                                                    | nain by selecting the checkbox next to the application name and then using the | ontrols on th | his page.    |                               |                                      |             |                             |                                |
| obdx_domain<br>Domain Partitions                                                                | To install a new application or module for deployment to targets in this domain, clic                                                                                                    |                                                                                |               |              |                               |                                      |             |                             |                                |
| Environment     Deployments                                                                     |                                                                                                    |                                                                                |               |              |                               |                                      |             |                             |                                |
| Services                                                                                        | Customize this table                                                                                                    |                                                                                |               |              |                               |                                      |             |                             |                                |
| Security Realms     ⊕-Interoperability                                                          | Deployments                                                                                                    |                                                                                |               |              |                               |                                      |             |                             |                                |
| Diagnostics                                                                                     | Install Update Delete                                                                                                    |                                                                                |               |              |                               |                                      | 1           |                             | to 71 of 71 Previous   Next    |
|                                                                                                 | 🗌 Name 🌣                                                                                                    |                                                                                | State         | Health       | Туре                          | Targets                              | Scope       | Domain Partitions           | Deployment Order               |
|                                                                                                 | adf.oracle.businesseditor(1.0,12.2.1.1.0)                                                                                                    |                                                                                | Active        |              | Library                       | AdminServer, obdx_cluster            | Global      |                             | 100                            |
|                                                                                                 | adf.oracle.domain(1.0,12.2.1.1.0)                                                                                                    |                                                                                | Active        |              | Library                       | AdminServer, obdx_cluster            | Global      |                             | 100                            |
| How do I                                                                                        | adf.oracle.domain.webapp(1.0,12.2.1.1.0)                                                                                                    |                                                                                | Active        |              | Library                       | AdminServer, obdx_cluster            | Global      |                             | 100                            |
| Install an enterprise application     Configure an enterprise application                       | Control AuditMDBEAR                                                                                                    |                                                                                | Active        | 🕈 ОК         | Enterprise Application        | obdx_cluster                         | Global      |                             | 0                              |
| Update (redeploy) an enterprise application                                                     | BatchResourceAdapter                                                                                                    |                                                                                | Active        | 🕈 ОК         | Enterprise Application        | obdx_cluster                         | Global      |                             | 0                              |
| <ul> <li>Monitor the modules of an enterprise<br/>application</li> </ul>                        | Coherence-transaction-rar                                                                                                    |                                                                                | Active        | 🖋 ОК         | Resource Adapter              | AdminServer, obdx_cluster            | Global      |                             | 100                            |
| Deploy EJB modules                                                                              | Com.ofss.digx.app.connector                                                                                                    |                                                                                | Active        | 🕈 ОК         | Enterprise Application        | obdx_cluster                         | Global      |                             | 100                            |
| Install a Web application                                                                       | E-M6dules                                                                                                    |                                                                                |               |              |                               |                                      |             |                             |                                |
| System Status                                                                                   | a com.ofss.digr.connector.rar                                                                                                    |                                                                                |               |              | Resource Adapter              |                                      |             |                             |                                |
| Health of Running Servers as of 2:09 PM                                                         | 858                                                                                                    |                                                                                |               |              |                               |                                      |             |                             |                                |
| Failed (0)                                                                                      | None to display                                                                                                    |                                                                                |               |              |                               |                                      |             |                             |                                |
| Critical (0)<br>Overloaded (0)                                                                  | Web Services  None to display                                                                                                    |                                                                                |               |              |                               |                                      |             |                             |                                |
| Warning (0)                                                                                     | The to deplay     The to deplay     The to deplay     The to deplay     The to deplay                                                                                                    |                                                                                | Active        | 🛩 ок         | Enterprise Application        | obdx cluster                         | Global      |                             | 0                              |
| Failed (0) Critical (0) Overloaded (0)                                                          | Grand Stranger Stranger S |                                                                                | Active        | ✓ OK         | Enterprise Application        | obdx_cluster                         | Global      |                             | 0                              |
|                                                                                                 |                                                                                                    |                                                                                |               |              |                               |                                      | -           |                             | -                              |
|                                                                                                 | Com.ofss.digx.appx.service.soap                                                                                                    |                                                                                | Active        | 🖍 ОК         | Enterprise Application        | obdx_cluster                         | Global      |                             | 0                              |
|                                                                                                 | com.ofss.digx.chatbot(17.2.0.0.0,201707211119)                                                                                                    |                                                                                | Active        |              | Ubrary                        | AdminServer, obdx_cluster            | Global      |                             | 0                              |
|                                                                                                 | DHS Application (12.2.1.1.0)                                                                                                    |                                                                                | Active        | V OK         | Web Application               | AdminServer, obdx_cluster            | Global      |                             | 5                              |
|                                                                                                 | E Com                                                                                                    |                                                                                | Active        | 🗸 ОК         | Enterprise Application        | AdminServer                          | Global      |                             | 400                            |
|                                                                                                 | emagentsdkimplpriv_jar(12.4,12.1.0.4.0)                                                                                                    |                                                                                | Active        |              | Library                       | AdminServer                          | Global      |                             | 100                            |
|                                                                                                 |                                                                                                    |                                                                                |               |              |                               |                                      |             |                             |                                |
|                                                                                                 | ninistration Console 12c                                                                                                    |                                                                                |               |              |                               |                                      |             |                             | õ                              |
| Change Center                                                                                   | 🏠 Home Log Out Preferences 🚵 Record Help                                                                                                    |                                                                                |               |              |                               |                                      |             | Welcome, shantan            | u.d Connected to: obdx_domai   |
| View changes and restarts                                                                       | Home >Summary of Deployments >com.ofss.digx.connector.rar >Roles >com.ofss.digx.con                                                                                                    | nector.rar                                                                     |               |              |                               |                                      |             |                             |                                |
| Click the Lock & Edit button to modify, add or<br>delete items in this domain.                  | Settings for com.ofss.digx.connector.rar                                                                                                    |                                                                                |               |              |                               |                                      |             |                             |                                |
| Lock & Edit                                                                                     | Overview Configuration Security Control Testing Monitoring                                                                                                    |                                                                                |               |              |                               |                                      |             |                             |                                |
| Release Configuration                                                                           | Roles Policies Outbound Credential Mappings Inbound Principal Mappings                                                                                                    | Principals                                                                     |               |              |                               |                                      |             |                             |                                |
| Domain Structure                                                                                | Outbound contential mannings let you man Wahi onic Server usernames to username                                                                                                    | r in the Entermine Information System (EIS) to which you want to connect using |               | danter, You  | ran use default outbound cree | lectial mannings for all outhound co | neeting po  | in the resource adapter, or | marify particular outbound     |
| obdx_domain                                                                                     | Outbound credential mappings let you map WebLogic Server usernames to username<br>credential mappings for individual connection pools. This page contains the table of c                                                                                                    | utbound credential mappings for this resource adapter.                         |               | auptor rea   |                               |                                      | inclusii pr |                             | specify particular outdound    |
| Environment     Deployments                                                                     | Customize this table                                                                                                    |                                                                                |               |              |                               |                                      |             |                             |                                |
| IB-Services                                                                                     | Outbound Credential Mappings                                                                                                    |                                                                                |               |              |                               |                                      |             |                             |                                |
| Security Realms     ⊕-Interoperability                                                          | New Dolote                                                                                                    |                                                                                |               |              |                               |                                      |             | Showir                      | ng 1 to 1 of 1 Previous   Next |
| Diagnostics                                                                                     | WLS User 🗞                                                                                                    | FIS liser 0                                                                    | thound Co     | innection Pi | ~1                            |                                      |             |                             |                                |
|                                                                                                 | Default                                                                                                    |                                                                                |               | ctorBIREPOR  |                               |                                      |             |                             |                                |
|                                                                                                 | New Doloto                                                                                                    |                                                                                |               |              |                               |                                      |             | Showin                      | ng 1 to 1 of 1 Previous   Next |
|                                                                                                 |                                                                                                    |                                                                                |               |              |                               |                                      |             |                             |                                |
| How do I                                                                                        |                                                                                                    |                                                                                |               |              |                               |                                      |             |                             |                                |
| Create outbound credential mappings     Delete outbound credential mappings                     |                                                                                                    |                                                                                |               |              |                               |                                      |             |                             |                                |
| Delete outbound crebential mappings                                                             |                                                                                                    |                                                                                |               |              |                               |                                      |             |                             |                                |
| System Status                                                                                   |                                                                                                    |                                                                                |               |              |                               |                                      |             |                             |                                |
| Health of Running Servers as of 2:10 PM                                                         |                                                                                                    |                                                                                |               |              |                               |                                      |             |                             |                                |
| Failed (0)<br>Critical (0)                                                                      |                                                                                                    |                                                                                |               |              |                               |                                      |             |                             |                                |
| Overloaded (0)                                                                                  |                                                                                                    |                                                                                |               |              |                               |                                      |             |                             |                                |
| Warning (0)<br>OK (2)                                                                           |                                                                                                    |                                                                                |               |              |                               |                                      |             |                             |                                |
|                                                                                                 |                                                                                                    |                                                                                |               |              |                               |                                      |             |                             |                                |
| WebLogic Server Version: 12.2.1.2.0<br>Copyright (c) 1996.2016. Oracle and/or its affiliates. A | l rights reserved.                                                                                                    |                                                                                |               |              |                               |                                      |             |                             |                                |

Click New > Select ra/DIGXConnectorFILEUPLOAD > Next > Select Default User

In password field, enter the encryption key

|                                                                                                    |                                                                                                    | 0                                              |
|----------------------------------------------------------------------------------------------------|----------------------------------------------------------------------------------------------------|------------------------------------------------|
| CPRACLE     WebLogic Server Admentation Controls 12:       Change Center     WebLogic Server Admentation Admentation |                                                                                                    |                                                |
|                                                                                                    | <pre>netrome to the type of the type of th</pre> | Welcome, shantanu.d Connected to: obdx_domain  |
|                                                                                                    |                                                                                                    |                                                |
| Click the Lock & Edit button to modify, add or<br>delete items in this domain.                                                                                                    |                                                                                                    |                                                |
|                                                                                                    | Back Trivit Finals Gancel                                                                                                    |                                                |
| Release Configuration                                                                                                    |                                                                                                    |                                                |
|                                                                                                    |                                                                                                    |                                                |
|                                                                                                    | Image: set of the set of the set                   |                                                |
| Change carbon   Change carbon                                                                                                    |                                                                                                    |                                                |
| Services                                                                                                    | art We find the field of the field of the field of the field of the should dig a consolution are   art is in should dig is in should dig a consolution are the field of the field of the field of the should dig a consolution are the field of the field of the field of the field of the should dig a consolution are the field of the field of the fiel                                                                     |                                                |
| Interoperability                                                                                                    |                                                                                                    |                                                |
| (#) Diagnostics                                                                                                    | and calaties         impose the set of large data is a contracted data connection are informed in the price and data data connection are informed in the set of large data is a contracted data connection are informed in the set of large data is a contracted data connection are informed in the set of large data is a contracted data connection are informed in the set of large data is a contracted data connection are informed in the set of large data is a contracted data connection are informed in the set of large data is a contracted data connection are informed in the set of large data is a contracted data connection are informed in the set of large data is a contracted data connection are informed in the set of large data is a contracted data contracted data contracted data is a contracted data is a contracted data contracted data is a contracted data contracted data contracted data contracted data is a contracted data is a contracted data contracted data is a contracted data contracted data is a contracted data is a contracted data contracted data is a contracted data is a contracted data contracted data is a contracted data is a contracted data contracted data is a contracted data is a contracted                                       |                                                |
|                                                                                                    | * EIS Password:                                                                                                    | Welcom, shartanu.d [connected to: obde, domain |
|                                                                                                    | * Confirm Password:                                                                                                    |                                                |
| How do I                                                                                                    | No conserve the term of the term of term of term of te       |                                                |
| Create outbound credential mappings                                                                                                    |                                                                                                    |                                                |
| System Status                                                                                                    |                                                                                                    |                                                |
|                                                                                                    |                                                                                                    |                                                |
|                                                                                                    |                                                                                                    |                                                |
|                                                                                                    |                                                                                                    |                                                |
|                                                                                                    |                                                                                                    |                                                |
| ОК. (2)                                                                                                    |                                                                                                    |                                                |
| WebLogic Server Version: 32.2.1.2.0<br>Copyright (c) 1995;2016; Oracle and/or its affiliates. A<br>Oracle is a registered trademark of Oracle Corporation                                                                                                    | right neurond.<br>Deter samme may be trademarks of their supporte source.                                                                                                    |                                                |

#### (iii) Using Enrichers in File Uploads

#### (For custom defined templates only, not required for out of box templates)

- Enrichers are used to enrich or fetch a value for a given field. Let's say the field is Debit Account Id and enricher is Account Currency, so it means that the currency for that debit account Id needs to be fetched or enriched.
- Enricher can have enricher arguments. These arguments are passed when the enricher is invoked.
- Enrichers are of 2 types
  - Upload File Enrichers
  - Static arguments (enricherArgs) Value is passed directly from template to enricher as label string
  - Dynamic arguments (enricherDynArgs) Value is derived from a previous field of the record.
- Extract (Response) File Enrichers

#### How Enrichers are used in File Upload ?

- In File Upload XML template, the field **which will** enrich other fields must have 'enricher' attribute. This attribute **must not be specified for the fields which would be** enriched.
- The value of this 'enricher' attribute is the 'ENRICHMENT\_ID' which is a column in table 'DIGX\_FW\_ENRICHMENTS\_B'. Currently OBAPI support only Java enrichers. Enrichers can be in any package but must implement the 'IEnrichment' interface.
- On the basis of the 'enricher' attribute value mapping is done from table 'DIGX\_FW\_ENRICHMENTS\_B' and the corresponding 'ENRICHMENT\_VALUE' column value is fetched and enrich() method of the specified Java class is invoked Eg.
- Refer to the following figure of File Template : InternalFT.xml .

```
<?xml version="1.0" encoding="UTF-8" standalone="yes"?>
<FileDefinition fileName="InternalFT"
    fileHandlerClassName="com.ofss.digx.app.fileupload.handlers.InternalFTFileHandler"
    decryptionClass="" charSet="UTF-8" delimiter="," comments=""
   isFirstRecHeader="false" simpleOrMixed="M" fillchar="" partialProcessing="100" transactionType="ITG">
    <RecordDefinition
        recordHandlerClassName="com.ofss.digx.app.fileupload.handlers.InternalFTRecHandler"
        recordTvpe="B"
        dtoClassName="com.ofss.digx.domain.fileupload.entity.InternalFTDTO"
       multiplicity="-1" maxFields="10" comments="
        parent="" length="" transaction="ITG"
        mixedIdentifier="A">
        <Field name="mixedIdentifier"/>
        <Field name="partyId"/>
        <Field name="debitAccountId" enricher="ACCTCURR" enricherArgs=""/>
        <Field name="amount" type="CD"/>
        <Field name="amountCurr"/>
        <Field name="valueDate" enricher="DATE" enricherArgs="dd-MM-yyyy"/>
        <Field name="creditAccountId" enricher="ACCTDETAILS"/>
        <Field name="debitNarrative"/>
        <Field name="creditNarrative"/>
        <Field name="purpose"/>
    </RecordDefinition>
    <RecordDefinition
        recordHandlerClassName="com.ofss.digx.app.fileupload.handlers.InternalFTRecHandler"
        recordTvpe="B"
        dtoClassName="com.ofss.digx.domain.fileupload.entity.InternalFTBeneDTO"
        multiplicity="-1" maxFields="10" comments=""
        parent="" length="" transaction="ITGBEN"
        mixedIdentifier="B">
        <Field name="mixedIdentifier"/>
        <Field name="partyId"/>
        <Field name="debitAccountId" enricher="ACCTCURR" enricherArgs=""/>
        <Field name="amount" type="CD"/>
        <Field name="amountCurr"/>
        <Field name="valueDate" enricher="DATE" enricherArgs="dd-MM-yyyy"/>
        <Field name="beneId" enricher="BENE" enricherArgs="INTERNAL"/>
        <Field name="debitNarrative"/>
        <Field name="creditNarrative"/>
        <Field name="purpose"/>
    </RecordDefinition>
</FileDefinition>
```

#### **Static Enrichers**

 In above template, the field name 'debitAccountId' has a enricher 'ACCTCURR' with no enricherArgs. In this case 'DIGX\_FW\_ENRICHMENTS\_B' will be queried and search for 'ACCTCURR' and 'AccountCurrencyEnricher' class is invoked.

This enricher derives the debitAccountCurr. Hence this attribute must be present in the record DTO with its setters defined.

```
@Override
public HashMap<String, Object> enrich(HashMap<String, Object> parameters) throws Exception {
    SessionContext sessionContext = (SessionContext) ThreadAttribute.get(ThreadAttribute.SESSION_CONTEXT);
    FileUploadPolicyHelper policyHelper = FileUploadPolicyHelper.getInstance();
    policyHelper.fetchAccountId(sessionContext, new Account(parameters.get("value").toString()),
        parameters.get("fileRefId").toString());
    HashMap<String, Object> fields = new HashMap<String, Object>();
    String curr = policyHelper.fetchCurrencyForAccount(new Account(parameters.get("value").toString()),
        parameters.get("fileRefId").toString());
    fields.put("debitAccountCurr", curr == null ? "" : curr);
    fields.put("debitAccountId", parameters.get("value"));
    return fields;
}
```

 The field name 'valueDate' has static enricherArgs 'dd-MM-yyyy' meaning that the date has to be specifically in 'dd-MM-yyyy' format. This value is simply available to the enricher for processing purpose. This enricher does not add any new field but simply modifies the value of the current field.

```
@Override
public HashMap<String, Object> enrich(HashMap<String, Object> parameters) throws Exception {
   DateFormat df = new SimpleDateFormat(parameters.get("enricherArgs").toString());
   Date date = null;
   HashMap<String, Object> fields = new HashMap<String, Object>();
   try {
     df.setLenient(false);
     date = df.parse(parameters.get("value").toString());
     fields.put(parameters.get("field").toString(), new com.ofss.fc.datatype.Date(date));
   } catch (ParseException el) {
     Exception e = new Exception();
     e.setErrorCode(UploadErrorConstants.FU_INVALID_VALUE_DATE);
     throw e;
   }
   return fields;
```

#### **Dynamic Enrichers**

If 'enricherDynArgs' is specified

Eg. enricherDynArgs="beneld~beneName" on beneficiary address field, the parser simply invokes getters on beneld and beneName fields and passes the values to the enricher in a map. It should be noted that these fields must be defined previously/above the beneficiary address field, so that parser has already completed the setter operation.

<Field name=" beneld"/> <Field name=" beneName "/>

<Field name="beneAddr" enricher="ADDRESSENRICHER" enricherDynArgs=" beneId~beneName "/>

Eg.

File Upload Report Configuration Guide

#### Extract (Response) File Enrichers

| 1  | xml version="1.0" encoding="UTF-8" standalone="yes"? ¶                                                                                             |
|----|----------------------------------------------------------------------------------------------------|
| 2  | <filedefinition delimiter="," encryptionclass="" filetype="csv" handler="com.ofss.digx.framework.fileupload.extract.CSVHandler">¶</filedefinition> |
| 3  | 1                                                                                                    |
| 4  | <recorddefinition recordtype="H">¶</recorddefinition>                                                                                              |
| 5  | <field label="RECORD" name="record"></field> ¶                                                                                                    |
| 6  | <field label="RECORD REF NO" name="recRefId"></field> ¶                                                                                            |
| 7  | <field label="FILE REF NO" name="fileRefId"></field> ¶                                                                                             |
| 8  | <field label="E-BANKING REF NO" name="digxRefId"></field> ¶                                                                                        |
| 9  | <field label="CONTRACT REF NO" name="contractRefId"></field> ¶                                                                                     |
| .0 | <field label="RECORD STATUS" name="recStatus"></field> ¶                                                                                           |
| .1 | <field label="STATUS CODE" name="errCode"></field> ¶                                                                                               |
| .2 | <field label="STATUS DESCRIPTION" name="errMsg"></field> ¶                                                                                         |
| .3 | 1                                                                                                    |
| .4 | 1                                                                                                    |
| .5 | <recorddefinition_query="responselist" recordtype="B">¶</recorddefinition_query="responselist">                                                    |
| .6 |                                                                                                    |

Enrichers can be added to response file templates. The enricher class is invoked in the same way as upload templates. Eg, in above case, localized error message need to be added to extracts from 'errCode'. Extract enrichers do not support dynamic arguments

#### File Copy Configuration

In case of FCR/OBPM as host, for **file level** uploads in OBAPI, the files are generated in FCR/OBPM formats after approval at OBAPI end is complete. These files are stored in a directory on OBAPI server. For record level, service is used same as of single screen transactions.

FCR configs

- 1. Set this path as the value for prop\_id = 'FCORE\_HANDOFF\_FILE\_PATH' in the DIGX\_FW\_CONFIG\_VAR\_B table against the required entity (Empty folder with full permission).
- 2. Copying the file to host system using FTP (to rjsin folder)

*Provide the values for the below properties in the MSTPROPERTIES table of host schema:* 

| FU_IPADDRESS   | IP of FCR machine                                                                 |
|----------------|-----------------------------------------------------------------------------------|
| FU_FTPFILEPATH | Filepath of rjsin where FCR will poll and pick files for further processing       |
| FU_USERNAME    | FTP username of FCR machine.<br>Needs to encrypted using AES key as in connecter. |

| FU_PASSWORD | FTP password of FCR machine.           |
|-------------|----------------------------------------|
|             | Needs to encrypted using AES key as in |
|             | connecter.                             |
|             |                                        |

**OBPM** configs

- 1. Set this path as the value for prop\_id = 'UBS\_HANDOFF\_FILE\_PATH' in the DIGX\_FW\_CONFIG\_VAR\_B table against the required entity (Empty folder with full permission).
- 2. Copying the file to host system using FTP

Provide the values for the below properties in the MSTPROPERTIES table of host schema:

| FU_IPADDRESS   | IP of OBPM machine                                                                                                    |
|----------------|----------------------------------------------------------------------------------------------------|
| FU_FTPFILEPATH | Filepath of folder where files need to be<br>copied on OBPM machine. Files will be<br>picked by invoking OBPM restful<br>service(from OB OBAPI DX adapter) with<br>configs given below |
| FU_USERNAME    | FTP username of OBPM machine.<br>Needs to encrypted using AES key as in<br>connecter.                                                                                                  |
| FU_PASSWORD    | FTP password of OBPM machine.<br>Needs to encrypted using AES key as in connecter.                                                                                                    |

- 3. OBPM file upload Restful service configurations
  - a. Set the value of the host IP and Port for which the REST API is to be invoked against the prop\_id = 'HOST\_IP\_UBSFU' and 'HOST\_PORT\_UBSFU' in the DIGX\_FW\_CONFIG\_VAR\_B table against the required entity.
  - b. Provide the values for the below properties in the MSTPROPERTIES table of host schema:
    - propname = 'FU\_FILETYPE' the type of file.
    - propname = 'FU\_HOSTCODE' the host code.
    - propname = 'FU\_RESTFILEPATH' the filePath provided in the rest payload as on OBPM machine.
    - propname = 'FU\_SRCCODE' the source code .
    - propname = 'FU\_TXNBRANCH' the transaction branch code.

File Uploads

## 2. Reports

Reports in OBAPI can be used with Internal Reports Engine or Oracle BI.

#### (i) Reports – Internal Report Engine

In installer scripts, all reports point to Internal report engine, no additional configuration is required.

Note - A8\_C2\_PENDING\_APPROVALS works only with BI.

For API Summary reports, internal engine works for maximum 500 records only. For higher load BI is recommended.

#### (ii) Reports – BI Configuration

1. Execute below query for those reports which need to pointed to BI

update digx\_rp\_definition set provider='BI', allowed\_formats='PDF~XLSX' and report\_id not in ('A17', 'A01', 'A02', 'A03');

#### Update BI webservice URL as

Update digx\_fw\_config\_out\_ws\_cfg\_b set url='http://<BI Host>:<BI Port>/xmlpserver/services/v2/ReportService?WSDL' where service\_id='runReport'

Note – FATCA & CRS & EBPP reports works only with internal report engine and not with BI

- 2. Login to BI and navigate to Administration link. Add JDBC data source
  - a. OBAPI → Points to OBAPI schema
  - b. BAT121 → Points to UBS EXT schema

| All Data Sources         Open data           Add Data Sources         Centered tom Sonny         Centered tom Sonny         Centered tom |                                                                                                    |      |         |                                           |   |
|----------------------------------------------------------------------------------------------------|----------------------------------------------------------------------------------------------------|------|---------|-------------------------------------------|---|
| Administration                                                                                                    | BC  FIIe LDAP OLAP Web Services HTTP: Content Server  FIIe LDAP OLAP Web Services HTTP: Content Server  FIIe Concertin String  pht:curacite.thm.deat20041.in.oracia.com.1522/FCU85123PD0000X pht:curacite.thm.deat20041.in.oracia.com.1522/FCU85123PD0000X | Home | Catalog | New v Open v Signed In As administrator v |   |
| dministration > JDBC                                                                                                    |                                                                                                    |      |         |                                           | 0 |
| Data Sources                                                                                                    |                                                                                                    |      |         |                                           |   |
| JDBC JNDI File LDAF                                                                                                    | P OLAP Web Services HTTP Content Server                                                                                                    |      |         |                                           |   |
| Add Data Source                                                                                                    |                                                                                                    |      |         |                                           |   |
| Data Source Name                                                                                                    | Individual multification - 2000:         Catalog         New *         Open *         Special for As         Aministrator *           a source                                                                                                    |      |         |                                           |   |
| BAT121                                                                                                    | jdbc:oracle:thin:@ofss220041.in.oracle.com:1522/FCUBS123PDBOBDX                                                                                                    | 1    |         |                                           |   |
| demo                                                                                                    | jdbc:oracle:thin:@HOST:PORT:SID                                                                                                    | Û    |         |                                           |   |
| OBDX                                                                                                    | jdbc:oracle:thin:@mum00bli.in.oracle.com:1521/obdx.in.oracle.com                                                                                                    | Û    |         |                                           |   |
|                                                                                                    |                                                                                                    |      |         |                                           |   |

3. Add OUD data source – OUD-aon (Required only for User Creation Report and using LDAP to store users)

|        | Search All | Ŧ       | ् Administration Help 👻 Sign Out 🚥                    |
|--------|------------|---------|-------------------------------------------------------|
|        | Home       | Catalog | New $	au$ Open $	au$ Signed In As administrator $	au$ |
|        |            |         | 0                                                     |
|        |            |         |                                                       |
|        |            |         |                                                       |
| Delete |            |         |                                                       |
| 1      |            |         |                                                       |
|        |            | Hone    | Home Catalog                                          |

4. Upload all xdoz and xdmz from config/resources/report/obi117 (Some reports may have more then one xdmz's) (All xdoz and xdmz can be copied inside OBAPI.xdrz and uploaded at once. Empty xdrz is supplied in the 'config\resources\report\obi117')

Eg. A1\_USER\_PARTY.xdmz – (OUD)

A1\_USER\_PARTY\_DBAUTH.xdmz – (DB Authenticator)

A1\_USER\_PARTY\_OPEN\_LDAP - (Open LDAP)

Select the appropriate xdmz and map to xdoz as shown below -

| ORACLE B                      | Publisher E                                                                                                    | sterprise                                                                                                    | Search All | *     |        | Q Administra | Ion Help 🔻      | Sign Out ···· |
|-------------------------------|----------------------------------------------------------------------------------------------------|----------------------------------------------------------------------------------------------------|------------|-------|--------|--------------|-----------------|---------------|
| Catalog                       | Components     Components     C | Home                                                                                                    |            | New + | Open v | Signed In As | administrator 👻 |               |
| ++ ± ± 0                      | X 🖷 🗉                                                                                                    | X Z * Location My Folders/OBDX *                                                                                                |            |       |        |              |                 | 0             |
| Folders                       |                                                                                                    | A16_EXTERNAL_PAYMENT_REPORT Last Modified 6/7/17 9.42 AM Created By administrator<br>Open Schedule Jobs Job History Edit More v |            |       |        |              |                 | ĥ             |
| My Felders                    |                                                                                                    | A1_USER_PARTY Last Modified 5/16/17 122 PM Created By administrator<br>Open Schedule Jobs Job History Edit More +               |            |       |        |              |                 | _             |
| Shared Folders     Components |                                                                                                    | A2_RESOURCE_CHILDROLE Last Modified 5/16/17 122 PM Created By administrator<br>Open Schedule Jobs Job History Edit More *       |            |       |        |              |                 |               |
| Samples                       |                                                                                                    | A3_WALLET_KYC Last Modified 5/16/17 122 PM Created By administrator<br>Open Schedule Jobs Job History Edit More +               |            |       |        |              |                 |               |
|                               | A WALLET_DETARS Last Modified 57/677 122 PM Created By administrator  A WALLET_DETARS Last Modified 57/677 122 PM Created By administrator  A WALLET_DETARS.Last Modified 57/6777 122 PM Created By administrator  A WALLET_DETARS.Last Modified 57/6777 122 PM Created By administrator  A WALLET_DETARS.Last Modified 57/6777 122 PM Created By administrator  A WALLET_DETARS.Last Modified 57/6777 122 PM Created By administrator  A WALLET_DETARS.Last Modified 57/6777 122 PM Created By administrator  A WALLET_DETARS.Last Modified 57/6777 122 PM Created By administrator  A WALLET_DETARS.Last Modified 57/6777 122 PM Created By administrator  A WALLET_DETARS.Last Modified 57/6777 122 PM Created By administrator  A WALLET_DETARS.Last Modified 57/6777 122 PM Created By administrator  A WALLET_DETARS.Last Modified 57/6777 122 PM Created By administrator                                                                                                    |                                                                                                    |            |       |        |              |                 |               |
|                               |                                                                                                    | A6_WALLET_TRANSACTION Last Modified 5/15/17 1.22 PM Created By administrator<br>Open Schedule Jobs Job History Edit More v      |            |       |        |              |                 |               |
|                               |                                                                                                    | undefined                                                                                                    |            |       |        |              |                 |               |
|                               |                                                                                                    | A7_C1_WORKFLOW_PANELS Last Modified 5/22/17 11:34 AM Created By administrator<br>Open Schedule Jobs Job History Edit More +     |            |       |        |              |                 |               |
|                               |                                                                                                    | AS C2 PENDING APPROVALS Last Modified 5/16/17 1:22 PM Created By administrator                                                  |            |       |        |              |                 |               |
|                               |                                                                                                    | C3_PARTY_FLMAPPING Last Modified 5/16/17 122 PM Created By administrator<br>Open Schedule Jobs Job History Edit More +          |            |       |        |              |                 |               |
|                               |                                                                                                    | C4_PARTY_PAYEES_LastModified 5/16/17 122 PM Created By administrator<br>Open Schedule Jobs Job History Edit More #              |            |       |        |              |                 |               |
|                               |                                                                                                    | C5_USER_FLMAP Last Modified 5/16/17 1:22 PM Created By administrator<br>Open Schedule Jobs Job History Edit More *              |            |       |        |              |                 |               |
|                               |                                                                                                    |                                                                                                    |            |       |        |              |                 |               |
| Tasks                         |                                                                                                    | C7_USERGRP_PARTY Last Modified 5/16/17 122 PM Created By administrator<br>Open Schedule Jobs Job History Edit More *            |            |       |        |              |                 |               |
| Expand 🕂 Up                   |                                                                                                    | A16_EXTERNAL_PAYMENT_REPORT Last Modified 6/7/17 9:33 AM Created By administrator                                               |            |       |        |              |                 |               |
|                               |                                                                                                    | A1_USER_PARTY Last Modified 5/16/17 1.22 PM Created By administrator                                                            |            |       |        |              |                 |               |
| Permissions I Pr              | roperties                                                                                                    | A2_RESOURCE_CHILD_ROLE Last Modified 5/16/17 1 22 PM Created By administrator<br>Created By administrator<br>Ext. More +        |            |       |        |              |                 |               |
| C D                           | port XLIFF                                                                                                    | A3_WALLET_KYC Last Modified 5/16/17 122 PM Created By administrator                                                             |            |       |        |              |                 |               |

#### Click Edit → Data model

|                                                                                                    | Search All      | v                  |            | ্ Administr | ation Help 🔻 | Sign Ou          | ut 🖃   |  |
|----------------------------------------------------------------------------------------------------|-----------------|--------------------|------------|-------------|--------------|------------------|--------|--|
| 1_USER_PARTY                                                                                                    | Hor             | Home Catalog New 🔻 |            | Open 💌      | Signed In As | As administrator |        |  |
| Data Model A1_USER_PARTY O, +                                                                                                    |                 |                    | Parameters | Properties  | View Report  |                  | 0      |  |
|                                                                                                    |                 |                    |            |             | View Thumbi  | nails View a     | a list |  |
|                                                                                                    |                 |                    |            |             |              | Add New Lay      | out    |  |
| Man (Manaka)<br>Manaka<br>Manaka |                 |                    |            |             |              |                  |        |  |
|                                                                                                    |                 |                    |            |             |              |                  |        |  |
|                                                                                                    |                 |                    |            |             |              |                  |        |  |
|                                                                                                    |                 |                    |            |             |              |                  |        |  |
| Ever reason                                                                                                    |                 |                    |            |             |              |                  |        |  |
| A1_USER_PARTY<br>Edit   Properties   Delete                                                                                                    |                 |                    |            |             |              |                  |        |  |
|                                                                                                    |                 |                    |            |             |              |                  |        |  |
|                                                                                                    |                 |                    |            |             |              |                  |        |  |
|                                                                                                    | View Thumbnails |                    |            |             |              |                  |        |  |
|                                                                                                    |                 |                    |            |             |              |                  |        |  |
|                                                                                                    |                 |                    |            |             |              |                  |        |  |
|                                                                                                    |                 |                    |            |             |              |                  |        |  |
|                                                                                                    |                 |                    |            |             |              |                  |        |  |
|                                                                                                    |                 |                    |            |             |              |                  |        |  |

Select the data model and save.

For multi entity reports, create separate directories as shown below

#### U3 and U4 are multi entity reports

| DRACLE <sup>®</sup> BI Publisher B                                                                                                    | Enterprise Search All v Q, Administration Help v Sign Out                                                                        |
|----------------------------------------------------------------------------------------------------|----------------------------------------------------------------------------------------------------|
| atalog                                                                                                    | Home Catalog New v Open v Signed In As administrator                                                                             |
| +• 土土 5 % ≞                                                                                                    | Location My Folders/OBDX                                                                                                    |
| Folders                                                                                                    | OBDX_BU Last Modified 12/18/17 9:35 AM Created By administrator<br>Expand More *                                                 |
| My Folders                                                                                                    | DBDX_BU1 Last Modified 12/18/17 9:52 AM Created By administrator                                                                 |
| <ul> <li>Shared Folders</li> <li>Components</li> </ul>                                                                                                    | AT6_EXTERNAL PAYMENT_REPORT Last Modified 12/18/17 9:35 AM Created By administrator     Open Schedule Jobs Job History Edit More |
| Samples                                                                                                    | A1_USER_PARTY Last Modified 12/18/17 9:35 AM Created By administrator<br>Open Schedule Jobs Job History Edit More *              |
|                                                                                                    | A2_RESOURCE_CHILDROLE Last Modified 12/18/17 9.35 AM Created By administrator<br>Open Schedule Jobs Job History Edit More •      |
|                                                                                                    | A3_WALLET_KYC Last Modified 12/18/17 9.35 AM Created By administrator<br>Open Schedule Jobs Job History Edit More *              |
| Tasks                                                                                                    | A4.WALLET_DETAILS Last Modified 12/18/17 9.35 AM Created By administrator<br>Open Schedule Jobs Job History Edit More 🕶          |
| OBDX     Control (Control (Contro) (Contro) (Control (Contro) (Control (Contro) (Contro) (Contro) | A6_WALLET_TRANSACTION Last Modified 12/18/17 9:35 AM Created By administrator     Gpen Schedule Jobs Job History Edit More ▼     |
| X Delete L Download                                                                                                    | A7_APPROVAL_RULES Last Modified 12/18/17 9:35 AM Created By administrator<br>undefined                                           |
| 🖺 Copy 🔏 Cut                                                                                                    | Gpen Schedule Jobs Job History Edit More ▼                                                                                       |
| Paste E Rename Permissions                                                                                                    | AT_C1_WORKFLOW_PANELS Last Modified 12/18/17 9:35 AM Created By administrator<br>Open Schedule Jobs Job History Edit More *      |
|                                                                                                    | ▶ A8 C2 PENDING APPROVALS Last Modified 12/18/17 9:35 AM Created By administrator                                                |

Use separate connections for host in these reports to point to required hosts.

5. Note the user used for BI console and the folder in which these artifacts are uploaded.

Update the paths if required -

select \* from digx\_fw\_config\_all\_b where category\_id='reportconfig' and prop\_id like 'BI\_ABSPATH%'

Oracle BI Credentials are stored in WLS connector

|                                                                                                    | ration Console 12c                                                                                                    |        |        |                        |                           |        |                   | ç                |  |  |  |  |  |
|----------------------------------------------------------------------------------------------------|----------------------------------------------------------------------------------------------------|--------|--------|------------------------|---------------------------|--------|-------------------|------------------|--|--|--|--|--|
| Change Center                                                                                                    | 📦 Home Log Out Preferences 🖾 Record Help                                                                                                    |        |        |                        |                           |        |                   |                  |  |  |  |  |  |
| View changes and restarts                                                                                                    | Hora >Summary of Dipoloyments                                                                                                    |        |        |                        |                           |        |                   |                  |  |  |  |  |  |
| Click the Lock & Edit button to modify, add or delete items in this domain.                                                                                                    | Summary of Deployments                                                                                                    |        |        |                        |                           |        |                   |                  |  |  |  |  |  |
| Lock & Edit                                                                                                    | Configuration Control Monitoria                                                                                                    |        |        |                        |                           |        |                   |                  |  |  |  |  |  |
| Release Configuration                                                                                                    | tion This page displays the list of Java EE applications and standsform application modules installed to this domain.                                                                                                    |        |        |                        |                           |        |                   |                  |  |  |  |  |  |
| Domain Structure Vice (redpluy) or deder installa applications and modules from the domain has selecting the checkbon net to the application name and then using the curtorio on this page. |                                                                                                    |        |        |                        |                           |        |                   |                  |  |  |  |  |  |
| obdx_domain<br>⊕-Domain Partitions<br>⊕-Environment                                                                                                    | To initial a new application or module for deployment to targets in this domain, click Install.                                                                                                    |        |        |                        |                           |        |                   |                  |  |  |  |  |  |
| Deployments     Services                                                                                                    |                                                                                                    |        |        |                        |                           |        |                   |                  |  |  |  |  |  |
| E-Interoperability                                                                                                    | Deployments                                                                                                    |        |        |                        |                           |        |                   |                  |  |  |  |  |  |
| Diagnostics                                                                                                    | Install Update Delete                                                                                                    |        |        |                        |                           |        |                   |                  |  |  |  |  |  |
|                                                                                                    | 🗋 Name 🗞                                                                                                    | State  | Health | Туре                   | Targets                   | Scope  | Domain Partitions | Deployment Order |  |  |  |  |  |
|                                                                                                    | adf.oracle.businesseditor(1.0,12.2.1.1.0)                                                                                                    | Active |        | Library                | AdminServer, obdx_cluster | Global |                   | 100              |  |  |  |  |  |
|                                                                                                    | adf.oracle.domain(1.0,12.2.1.1.0)                                                                                                    | Active |        | Library                | AdminServer, obdx_cluster | Global |                   | 100              |  |  |  |  |  |
| How do I                                                                                                    | adf.oracle.domain.webapp(1.0,12.2.1.1.0)                                                                                                    | Active |        | Library                | AdminServer, obdx_cluster | Global |                   | 100              |  |  |  |  |  |
| Install an enterprise application                                                                                                    | C C C C C C C C C C C C C C C C C C C                                                                                                    | Active | 🛩 ок   | Enterprise Application | obdx_cluster              | Global |                   | 0                |  |  |  |  |  |
| Configure an enterprise application     Update (redeploy) an enterprise application                                                                                                    | BatchResourceAdapter                                                                                                    | Active | 🛩 ок   | Enterprise Application | obdx_cluster              | Global |                   | 0                |  |  |  |  |  |
| <ul> <li>Monitor the modules of an enterprise<br/>application</li> </ul>                                                                                                    | 📄 👼 coherence-transaction-rar                                                                                                    | Active | 🕈 ок   | Resource Adapter       | AdminServer, obdx_cluster | Global |                   | 100              |  |  |  |  |  |
| Deploy EJB modules                                                                                                    | Compared and the second second s | Active | 🕈 ок   | Enterprise Application | obdx_cluster              | Global |                   | 100              |  |  |  |  |  |
| Install a Web application                                                                                                    | E-M66ules                                                                                                    |        |        |                        |                           |        |                   |                  |  |  |  |  |  |
| System Status                                                                                                    | com.ofss.digx.connector.rar                                                                                                    |        |        | Resource Adapter       |                           |        |                   |                  |  |  |  |  |  |
| Health of Running Servers as of 2:09 PM                                                                                                    | ESR                                                                                                    |        |        |                        |                           |        |                   |                  |  |  |  |  |  |
| Failed (0)                                                                                                    | None to display                                                                                                    |        |        |                        |                           |        |                   |                  |  |  |  |  |  |
| Critical (0)                                                                                                    | Web Services                                                                                                    |        |        |                        |                           |        |                   |                  |  |  |  |  |  |
| Overloaded (0)<br>Warning (0)                                                                                                    | None to display                                                                                                    | _      |        |                        |                           |        |                   |                  |  |  |  |  |  |
| OK (2)                                                                                                    | B Ta com.ofss.digr.appx.chatbot.rest                                                                                                    | Active | 🖍 ОК   | Enterprise Application | obdx_cluster              | Global |                   | 0                |  |  |  |  |  |
|                                                                                                    | B to com.ofss.digx.appx.service.rest                                                                                                    | Active | 🛩 ок   | Enterprise Application | obdx_cluster              | Global |                   | 0                |  |  |  |  |  |
|                                                                                                    | Erg com.ofss.digx.appx.service.soap                                                                                                    | Active | 🗸 ок   | Enterprise Application | obdx_cluster              | Global |                   | 0                |  |  |  |  |  |
|                                                                                                    | Com.ofss.dipx.chatbot(17.2.0.0.0,201707211119)                                                                                                    | Active |        | Library                | AdminServer, obdx_cluster | Global |                   | 0                |  |  |  |  |  |
|                                                                                                    | DMS Application (12.2.1.1.0)                                                                                                    | Active | 🛩 ок   | Web Application        | AdminServer, obdx_cluster | Global |                   | 5                |  |  |  |  |  |
|                                                                                                    | a time                                                                                                    | Active | 🛩 ок   | Enterprise Application | AdminServer               | Global |                   | 400              |  |  |  |  |  |
|                                                                                                    | comagentsdkimplpriv_jar(12.4,12.1.0.4.0)                                                                                                    | Active |        | Library                | AdminServer               | Global |                   | 100              |  |  |  |  |  |

Add outbound credentials for this application, by following below steps.

Browse to the deployed connector application > Security > Outbound Credential Mapping section

| Settings | Settings for comofss.digx.connector.rar                                                                                                    |               |              |          |                          |            |  |  |  |
|----------|----------------------------------------------------------------------------------------------------|---------------|--------------|----------|--------------------------|------------|--|--|--|
| Overview | Overview Configuration Security Control Testing Monitoring                                                                                                    |               |              |          |                          |            |  |  |  |
| Roles    | Policies O                                                                                                    | itbound Crede | ntial Mappin | ngs Inbe | oound Principal Mappings | Principals |  |  |  |
| credent  | Outbound credential mappings let you map WebLogic Server usernames to usernames in the Enterprise Information System (EIS) to which you want to connect using a resource adapter. You can use defa<br>credential mappings for individual connection pools. This page contains the table of outbound credential mappings for this resource adapter. |               |              |          |                          |            |  |  |  |
| New      | New Delete                                                                                                    |               |              |          |                          |            |  |  |  |
| • w      | ULS User 🗞 EIS User Outbound Connection Pool                                                                                                    |               |              |          |                          |            |  |  |  |
|          | There are no items to display                                                                                                    |               |              |          |                          |            |  |  |  |
| New      | New Delete                                                                                                    |               |              |          |                          |            |  |  |  |
|          |                                                                                                    |               |              |          |                          |            |  |  |  |

Click new and select ra/DIGXConnectorBIPREPORTS

| Create | e a New Security Credential Mapping                                                                                                    |
|--------|----------------------------------------------------------------------------------------------------|
| Back   | Next Finish Cancel                                                                                                    |
|        | tbound Connection Pool                                                                                                    |
| Whi    | ich Outbound Connection Pool would you like the credential map to be associated with? Selecting Resource Adapter Default will configure |
| Cus    | stomize this table                                                                                                    |
| Crea   | ate a New Security Credential Map Entry for:                                                                                            |
|        |                                                                                                    |
|        | Outbound Connection Pool 🗞                                                                                                    |
|        | ra/DIGXConnectorBIREPORTS                                                                                                    |
|        | ra/DIGXConnectorFILEUPLOAD                                                                                                    |
|        | ra/DIGXConnectorMERCHANT                                                                                                    |
|        | Resource Adapter Default                                                                                                    |
|        |                                                                                                    |
|        |                                                                                                    |
| Back   | Next Finish Cancel                                                                                                    |

> Select Default user option

| reate a New Se  | curity Credential Mapping                                                                                                    |
|-----------------|----------------------------------------------------------------------------------------------------|
| Back Next       | Finish Cancel                                                                                                    |
| WebLogic Serv   | ver User                                                                                                    |
| authenticated W | ogic Server User that you would like to map an EIS user to. Selecting 'User for creating initia<br>/ebLogic Server user that does not have a credential mapping specifically for them. Selecting<br>e a configured WebLogic Server user. |
| User for crea   | ating initial connections                                                                                                    |
| Default User    |                                                                                                    |
| O Unauthentic   | ated WLS User                                                                                                    |
| Configured (    | Jser Name                                                                                                    |
| WebLogic Serve  | er User Name:                                                                                                    |

> Enter administrator credentials of BIP and click Finish

| Create a New Security Credential Mapping                                                    |               |
|---------------------------------------------------------------------------------------------|---------------|
| Back Next Finish Cancel                                                                     |               |
| EIS User Name and Password                                                                  |               |
| Configure the EIS User Name and Password that you would like to map the WebLogic Server Use | r to:         |
| * Indicates required fields                                                                 |               |
| Enter the EIS User Name:                                                                    |               |
| * EIS User Name::                                                                           | administrator |
| Enter the EIS Password:                                                                     |               |
| * EIS Password::                                                                            |               |
| * Confirm Password::                                                                        |               |
| Back Next Finish Cancel                                                                     |               |